## Código: GA-Fo20 INSTITUCIÓN EDUCATIVA SAN LUCAS Versión: 1 GESTIÓN ACADÉMICA Vigencia: 30/03/2020 **Asignatura: INFORMATICA Grado: 6°** GUÍA DE CLASES **Contenido: ANIMACIONES EN POWER POINT Aprendizaje:** Conocer las herramientas para dar animaciones en el programa de power point **Saberes Previos: Que son movimientos, Direccion.Trayectoria Fases Actividades Recursos Desempeños TECNOLOGICOS:**  Computador Tablet, Smartphone(Celular) Internet **SALUDO INICIAL** Bendiciones queridos estudiantes y padres de familia, en este segundo periodo estaremos aprendiendo **MATERIALES:**  a realizar presentaciones diferentes en nuestro trabajos que nuestros profesores nos envíen y es atraves de este programa Cuaderno de Informática Lapiceros Hojas de block **POWER POINT** que hace parte del paquete de office.( Word, Porwer point, Excel, Access ) Lápices de Colores Ya reconoces lo que es power point, lo vimos en la guía anterior, ( guía#4), Es un programa diseñado para hacer presentaciones con texto esquematizado, así como presentaciones en diapositivas, El estudiante diseñara sus propias **Inicio** creaciones.Bueno ahora veremos cómo realizar animaciones en ellas, listo, preparado, vamoos.. **INDAGACION:** euros<br>基 Responde primero en tu cuaderno : 1) Que te gusto de este programa? 2) Menciona y explica 5 herramientas del programa

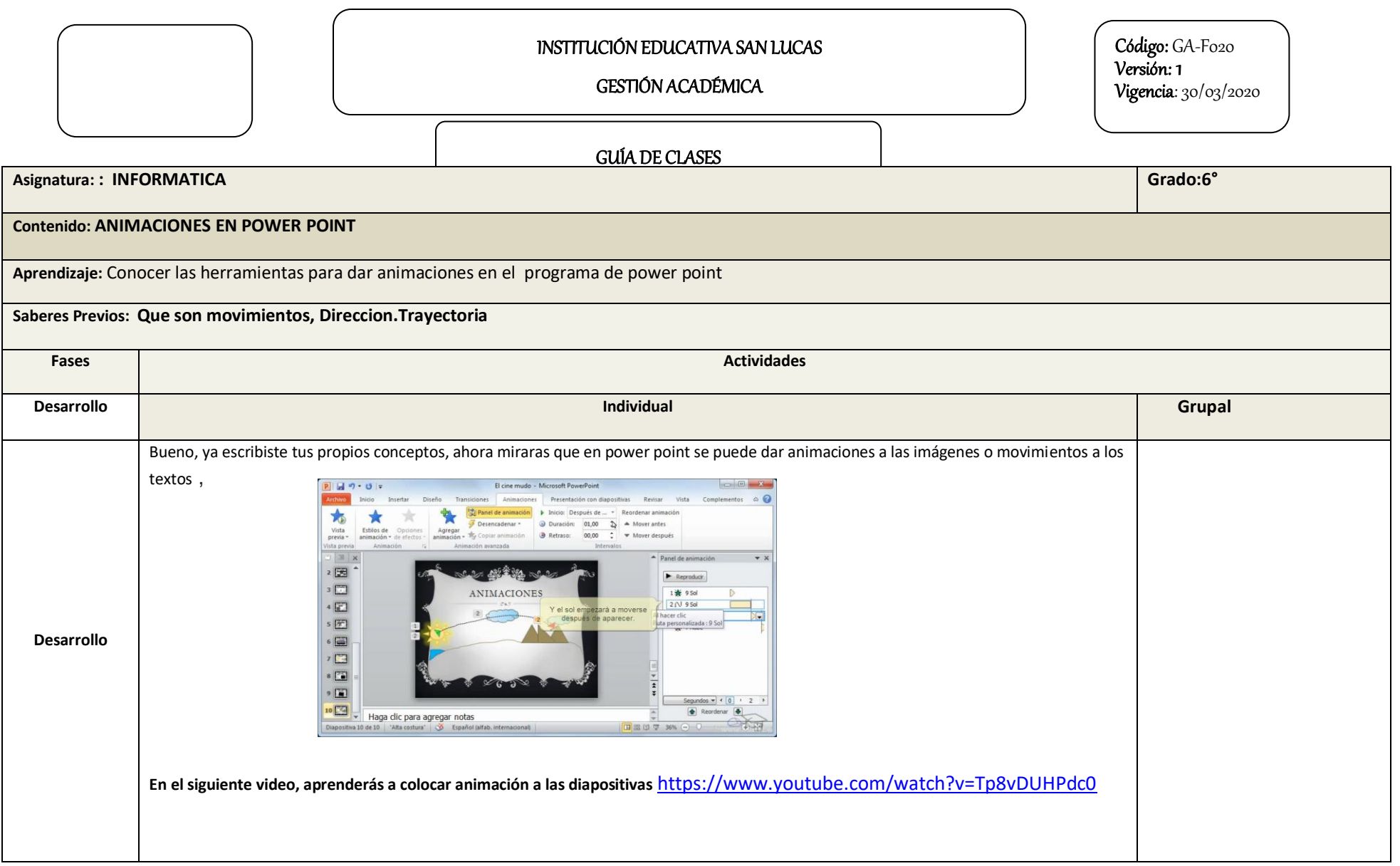

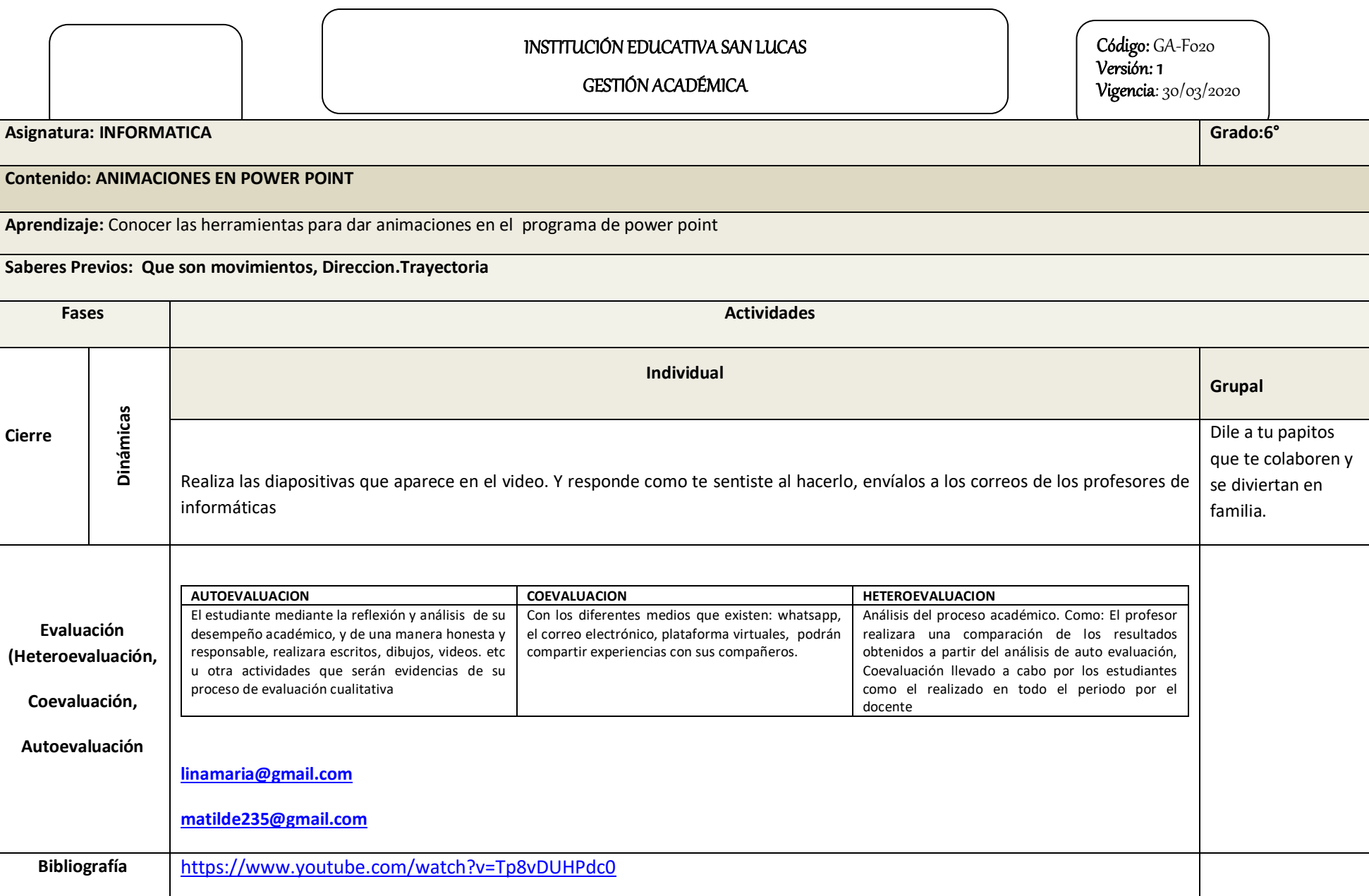